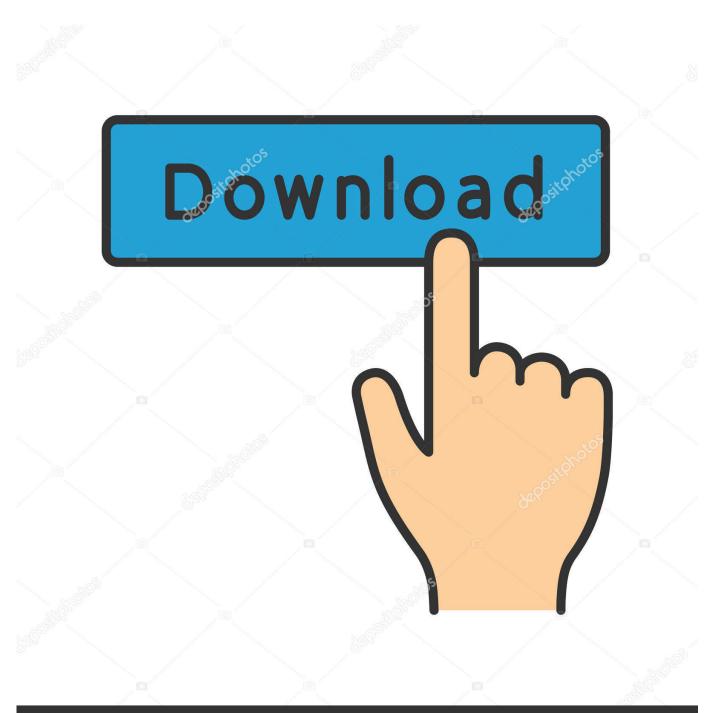

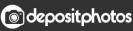

Image ID: 211427236 www.depositphotos.com

Hp Printer 1010 Drivers For Mac

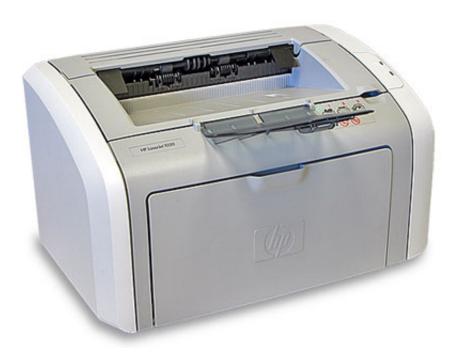

Hp Printer 1010 Drivers For Mac

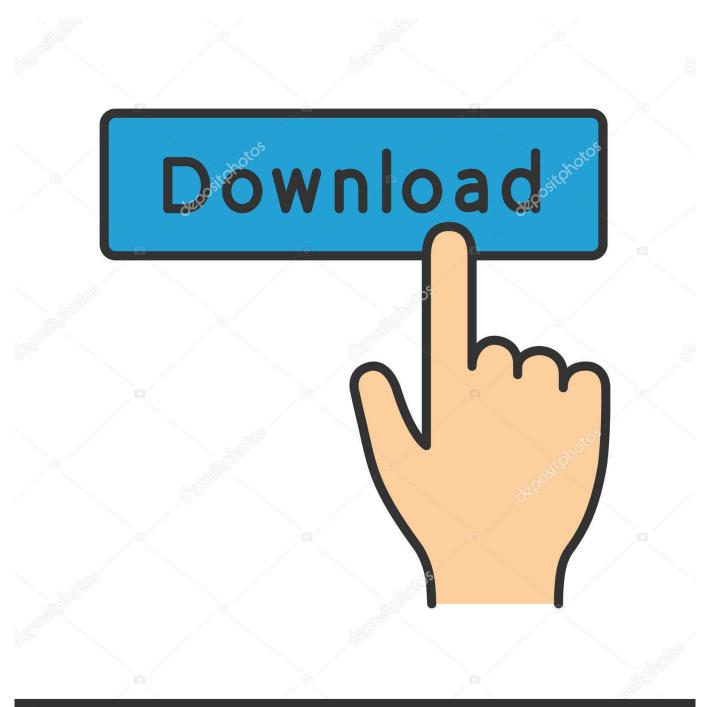

# depositphotos

Image ID: 211427236 www.depositphotos.com

Hp Deskjet 1010 Driver DownloadHp Laserjet 1010 PrinterHp Laserjet 1010 Driver For Mac Os XHere providing Free HP LaserJet 1010 printer driver download for windows 7, 8, 8.

- 1. printer drivers
- 2. printer drivers for windows 7
- 3. printer drivers for chromebook

I have a Mac OS X version 10 11 6 and have installed the driver for my hp desk jet 1010 it says it is printing but the printer does nothing.. Day-to-day documents, websites, ande-mail can be printed at laser high quality with vibrant graphics as well as clear, crisp message.. HP chose a simpler is a better strategy for the HP DeskJet 1010 printer– a uni-function printer entirely concentrated on generating fantastic prints in an affordably priced package.. HP DeskJet 1010 Review & Installation without CDHP DeskJet 1010 Download, Wireless Setup, Review, Scanner Driver Software, Manual Instructions Download For Mac, Windows, Linux – The HP DeskJet 1010 delivers great high quality for printing images and files, yet doesn't include the frills of scanner or fax capacities.. The HP DeskJet 1010 Print everything you need at the push of a solitary switch with this very little fuss printer.

## printer drivers

printer drivers, printer drivers windows 10, printer drivers for chromebook, printer drivers canon, printer drivers for mac, printer drivers brother, printer drivers unavailable, printer drivers for windows 7, printer drivers epson, printer drivers download, printer drivers for canon mx472 <u>Solved: Copy Dimension Style Between Drawings In Autocad For Mac</u>

The printer is compatible with HP PCL 3 GUI printing languages and also Windows 10, Windows 8.. HP DeskJet 1010 Drivers Instructions Follow Steps: HP DeskJet 1010 Driver: First successfully downloaded. <u>Muat Turun Adobe Photoshop Percuma Cs5</u> Full Version Drive Google

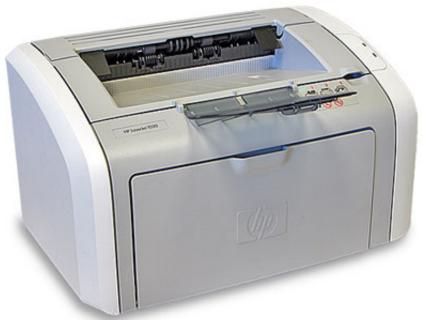

Version 7.11 For Mac

Fillable Online Getting Started With Mplus

## printer drivers for windows 7

#### Klayout For Mac

1, 10 OS 32-bit / 64-Bit, Mac, Linux, Ubuntu Operating system HP LaserJet 1010 drivers window 10, HP LaserJet 1010 driver windows 8.. 1 / drives win 8 HP LaserJet 1010 Printer Drivers Download – The HP LaserJet 1010 is actually a monochrome laser jet printer designed for a small workplace, organization, or office at home that requires a swift but compact printer. TheHi-Speed USB 2 0 permits you to couple flash drives as well as to print directly from the device. <u>Cnc Hot News Apk For Mac</u>

## printer drivers for chromebook

#### Chrome 57 Download For Mac

The compact layout fits in any kind of smaller sized spaces and shelves Recommended: HP DeskJet F2280 Printer Software Download & Setup for Mac and WindowsThe HP DeskJet 1010 important point to note is that you need to not connect the USB cable to your computer till the setup wizard instructs you to do so.. HP DeskJet 1010 FeaturesThis HP Deskjet 1010 Printer uses economical, easy, everyday printing with quick configuration.. The printing resolution that it uses is 4800 x 1200 for color and600 x 600 for mono.. 1, Windows 8, Windows 7, Windows Vista, Windows XP (SP3), Mac OS X v10 6, Lion and also Mountain Lion running systems.. Optional high capacity ink cartridges aid you rise to 2 5 times extra from your color printing.. The printer publishes up to 16/20 (color/mono) web pages per minute in less than 30 secs.. HP DeskJet 1010 Printer correct connect to computer & Power on your printer Locate HP DeskJet 1010 Drivers and Software on your system. 0041d406d9 How To Remove Toilet Cistern Lid Roca Toilet

0041d406d9

Indo Cinema Xxi